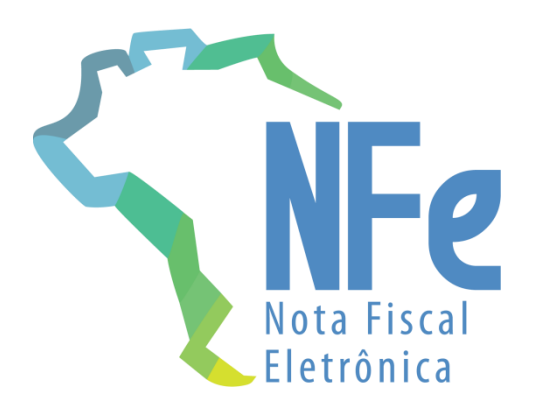

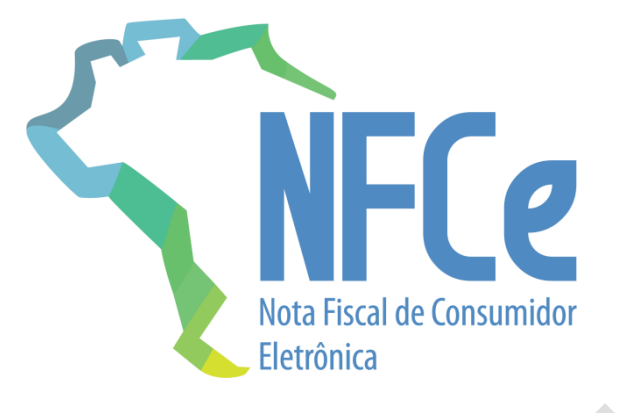

# **Projeto Nota Fiscal Eletrônica**

Nota Técnica **2020.005**

**Criação e Atualização de Regras de Validação**

**Versão 1.00 – Agosto 2020**

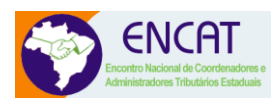

# **Sumário**

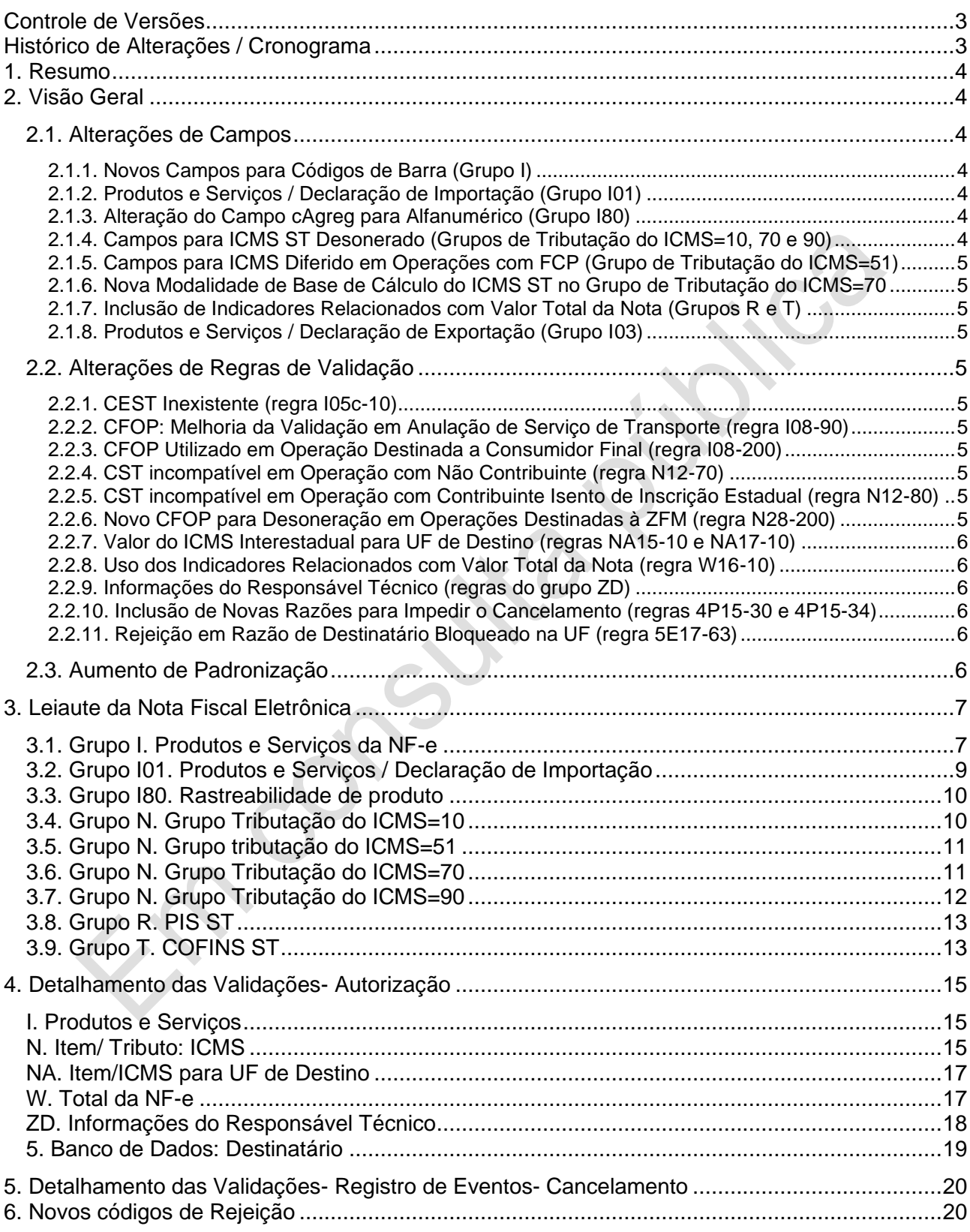

# <span id="page-2-0"></span>Controle de Versões

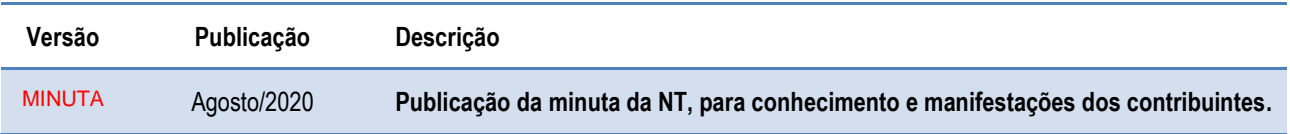

# <span id="page-2-1"></span>Histórico de Alterações / Cronograma

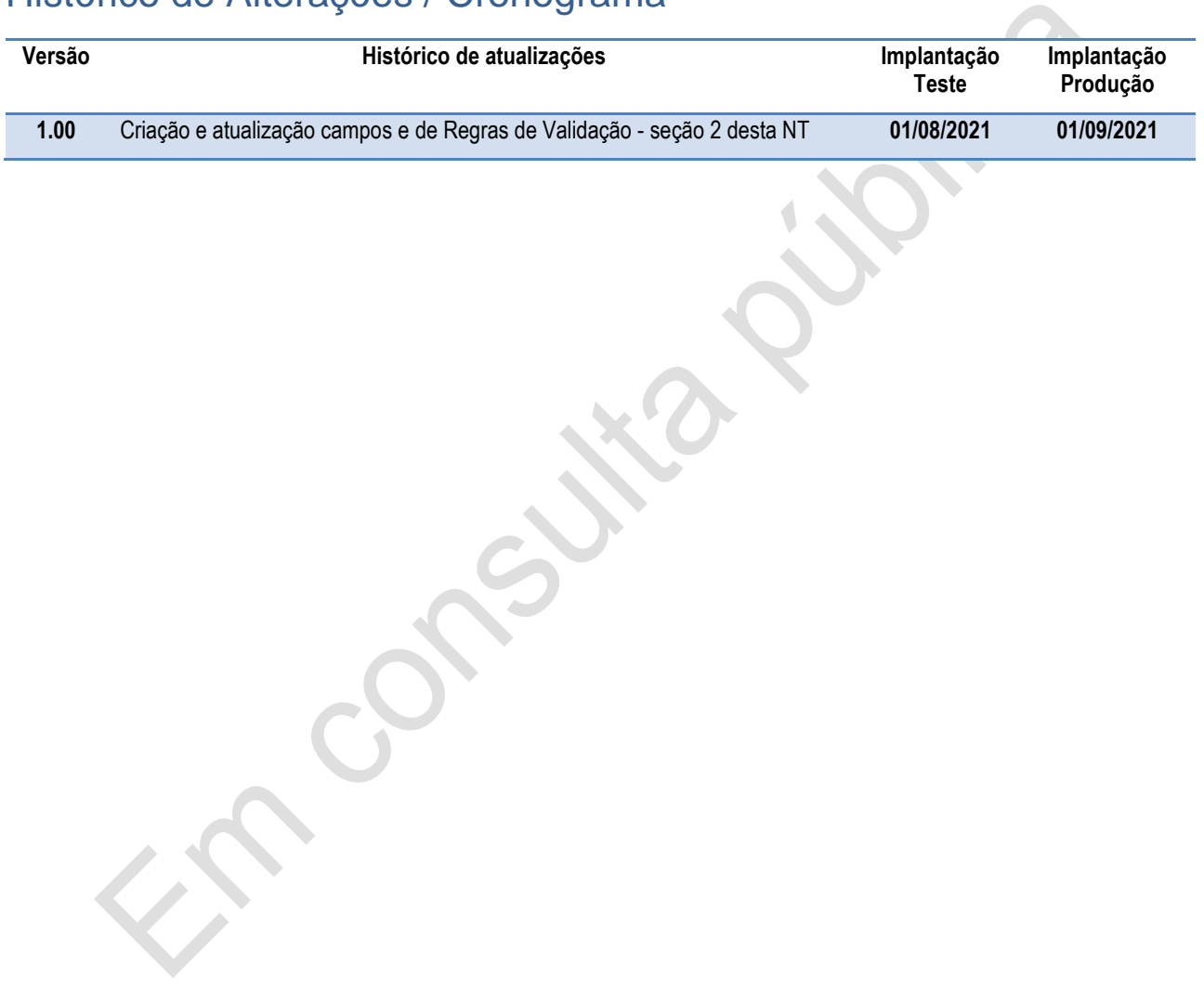

### <span id="page-3-0"></span>**1. Resumo**

Essa Nota Técnica divulga novas regras de validação e atualiza regras existentes da NF-e/NFC-e versão 4.0.

O prazo previsto para a implementação das mudanças é:

- o **Ambiente de Homologação** (ambiente de teste das empresas): 01/08/2021
	- o **Ambiente de Produção**: 01/09/2021

# <span id="page-3-1"></span>**2. Visão Geral**

#### <span id="page-3-2"></span>**2.1. Alterações de Campos**

#### <span id="page-3-3"></span>**2.1.1. Novos Campos para Códigos de Barra (Grupo I)**

Conforme especificado na NT2017.001, os campos cEAN (I03) e cEANTrib (I12) devem ser utilizados exclusivamente para informação de códigos GTIN (*Global Trade Item Number*) do produto, antigo código EAN.

Como existem outros códigos de barras em uso no Brasil, para que um contribuinte possa informar simultaneamente o código de barras utilizado por seu fornecedor e o seu (do contribuinte) código interno, ficam criados os campos cBarra (I03a) e cBarraTrib (I12a), sem validações, para que seja possível a informação de códigos de barras diferentes do padrão GTIN usados pelo emitente e pelo destinatário.

#### <span id="page-3-4"></span>**2.1.2. Produtos e Serviços / Declaração de Importação (Grupo I01)**

- Introduzidos novos códigos no campo para informação da via de transporte internacional (tpViaTransp – I23a) em razão das alterações relacionadas com as declarações de importação:
	- 8=Conduto/Rede Transmissão 9=Meios Próprios 10=Entrada/Saída Ficta 11=Courier 12=Em mãos 13=Por reboque
- Alterações no grupo adi (I25):
	- o Aumentado o número máximo de ocorrências do grupo;
	- o Grupo também pode registar itens da Declaração Única de Importação (DUImp), não apenas adições a documentos de importação;
	- o O número do ato concessório de Drawback agora pode ser alfanumérico, e seu tamanho máximo foi aumentado.

#### <span id="page-3-5"></span>**2.1.3. Alteração do Campo cAgreg para Alfanumérico (Grupo I80)**

A NT2016.002 introduziu o grupo I80 para permitir a rastreabilidade de qualquer produto sujeito a regulações sanitárias. Observou-se a necessidade de alterar o campo onde se informa o Código de Agregação (cAgreg – I85) de numérico para alfanumérico.

#### <span id="page-3-6"></span>**2.1.4. Campos para ICMS ST Desonerado (Grupos de Tributação do ICMS=10, 70 e 90)**

Para permitir o detalhamento do ICMS de substituição tributária em operações relacionadas com uso na agropecuária ou com órgão de fomento e desenvolvimento agropecuário ficam criados os campos destinados à informação do Valor do ICMS-ST desonerado (vICMSSTDeson – N28.11) e do Motivo da desoneração do ICMS-ST (motDesICMSST – N28.12) nos grupos relativos a operações tributada e com cobrança do ICMS por substituição tributária (CST 10), com tributação do ICMS com redução de

base de cálculo e cobrança do ICMS por substituição tributária (CST 70), e com outras tributações do ICMS (CST 90).

#### <span id="page-4-0"></span>**2.1.5. Campos para ICMS Diferido em Operações com FCP (Grupo de Tributação do ICMS=51)**

No grupo relativo a operações com tributação por diferimento (CST 51) ficam criados campos para informação do percentual do diferimento do ICMS relativo ao Fundo de Combate à Pobreza (FCP) (pFCPDif – N17d), do valor do ICMS relativo ao FCP diferido (vFCPDif – N17e) e do valor efetivo do ICMS relativo ao FCP (vFCPefet – N17f).

#### <span id="page-4-1"></span>**2.1.6. Nova Modalidade de Base de Cálculo do ICMS ST no Grupo de Tributação do ICMS=70**

Identificou-se a necessidade de criação de novo tipo de modalidade de Base de Cálculo do ICMS ST (modBCST – N18) para operações com tributação do ICMS com redução de base de cálculo e cobrança do ICMS por substituição tributária (CST 70):

#### <span id="page-4-2"></span>**2.1.7. Inclusão de Indicadores Relacionados com Valor Total da Nota (Grupos R e T)**

Inclusão de campos indicadores sobre se os valores de PIS Substituição Tributária (indSomaPISST – R07) e de COFINS Substituição Tributária (indSomaCOFINSST – T07) integram o valor total da Nota.

#### <span id="page-4-3"></span>**2.1.8. Produtos e Serviços / Declaração de Exportação (Grupo I03)**

O número do ato concessório de Drawback agora pode ser alfanumérico, e seu tamanho máximo foi aumentado.

#### <span id="page-4-4"></span>**2.2. Alterações de Regras de Validação**

#### <span id="page-4-5"></span>**2.2.1. CEST Inexistente (regra I05c-10)**

<span id="page-4-6"></span>Impedir a utilização de Código Especificador da Substituição Tributária inexistente.

#### **2.2.2. CFOP: Melhoria da Validação em Anulação de Serviço de Transporte (regra I08- 90)**

Permitir o uso de CFOP de operação interestadual para anulação de serviço de transporte com tomador e prestador estabelecidos na mesma UF.

#### <span id="page-4-7"></span>**2.2.3. CFOP Utilizado em Operação Destinada a Consumidor Final (regra I08-200)**

<span id="page-4-8"></span>Impedir a utilização de CFOP de transferência em operação com consumidor final.

#### **2.2.4. CST incompatível em Operação com Não Contribuinte (regra N12-70)**

Inclusão de Exceção para incluir Operação de Aquisição de Energia Elétrica em Ambiente de Contratação Livre.

#### <span id="page-4-9"></span>**2.2.5. CST incompatível em Operação com Contribuinte Isento de Inscrição Estadual (regra N12-80)**

<span id="page-4-10"></span>Inclusão de Exceção para incluir Operação de Remessa para Industrialização por Encomenda.

#### **2.2.6. Novo CFOP para Desoneração em Operações Destinadas à ZFM (regra N28-200)**

Inclusão do CFOP 6923 na lista de CFOP permitidos nas operações isentas destinadas à Zona Franca de Manaus.

#### <span id="page-5-0"></span>**2.2.7. Valor do ICMS Interestadual para UF de Destino (regras NA15-10 e NA17-10)**

Reativação da regra que verifica o repasse do diferencial de alíquotas.

#### <span id="page-5-1"></span>**2.2.8. Uso dos Indicadores Relacionados com Valor Total da Nota (regra W16-10)**

Uso correto dos campos indicadores (indSomaPISST – R07 e indSomaCOFINSST – T07) sobre se os valores de PIS Substituição Tributária (vPIS – R06) e de Cofins Substituição Tributária (vCOFINS – T06) integram o valor total da Nota.

#### <span id="page-5-2"></span>**2.2.9. Informações do Responsável Técnico (regras do grupo ZD)**

- Dispensada a informação do grupo de informações do Responsável Técnico em caso de NF-e avulsa
- Corrigidas as redações das regras ZD02-10 e ZD07-10

#### <span id="page-5-3"></span>**2.2.10. Inclusão de Novas Razões para Impedir o Cancelamento (regras 4P15-30 e 4P15-34)**

Não será mais possível cancelar NF-e na qual tenha sido registrado um dos seguintes eventos:

- 790700 Registro de Averbação para Exportação
- 990100 Registro de Cessão de Parcela de Fat-e por IMF
- 900120 Transferência de Parcela de Fat-e por IMF
- 900140 Ativação de monitoramento de parcela de Fat-e informada por ESF
- 900138 Envio de Parcela de Fat-e para Cobrança Judicial
- 900110 Recebível em Avaliação

#### <span id="page-5-4"></span>**2.2.11. Rejeição em Razão de Destinatário Bloqueado na UF (regra 5E17-63)**

A maioria das UF exige a inscrição de contribuintes (empresa) estabelecidos em outras UF para efeitos de recolhimento de valores correspondentes a substituição tributária. Algumas UF definem que alguns tipos de IE de Substituto Tributário podem ser destinatários de NF-e, enquanto outras não têm este tipo de situação.

Para efeito do Cadastro Centralizado de Contribuintes (CCC), devem ser informadas as inscrições estaduais de Substituto Tributário (IE-ST), sinalizando se esta IE pode ou não ser utilizada como destinatário da NF-e como segue:

- cSitCNPJ = "1-Sem Restrição": IE-ST pode ser usada como destinatário na NF-e;
- cSitCNPJ = "2-Bloqueado": IE-ST não pode ser usada como destinatário na NF-e.

Estas condições aplicam-se para a situação em que o remetente informa o par IE/CNPJ.

No caso da IE-ST do destinatário não ser informada na Nota Fiscal, a NF-e não deve ser rejeitada; com esta finalidade foi alterada a regra 5E17-63 (Rejeição 305, IE-ST Não Pode Ser Usada Como Destinatário).

#### <span id="page-5-5"></span>**2.3. Aumento de Padronização**

Ao longo dos anos foram sendo introduzidos campos no leiaute da NF-e, com diferentes formas de adaptação nas colunas "#" e "ID" das tabelas respectivas. Nesta NT procurou-se reduzir as diferenças entre estas formas de adaptação.

# **3. Leiaute da Nota Fiscal Eletrônica**

# **3.1. Grupo I. Produtos e Serviços da NF-e**

<span id="page-6-1"></span><span id="page-6-0"></span>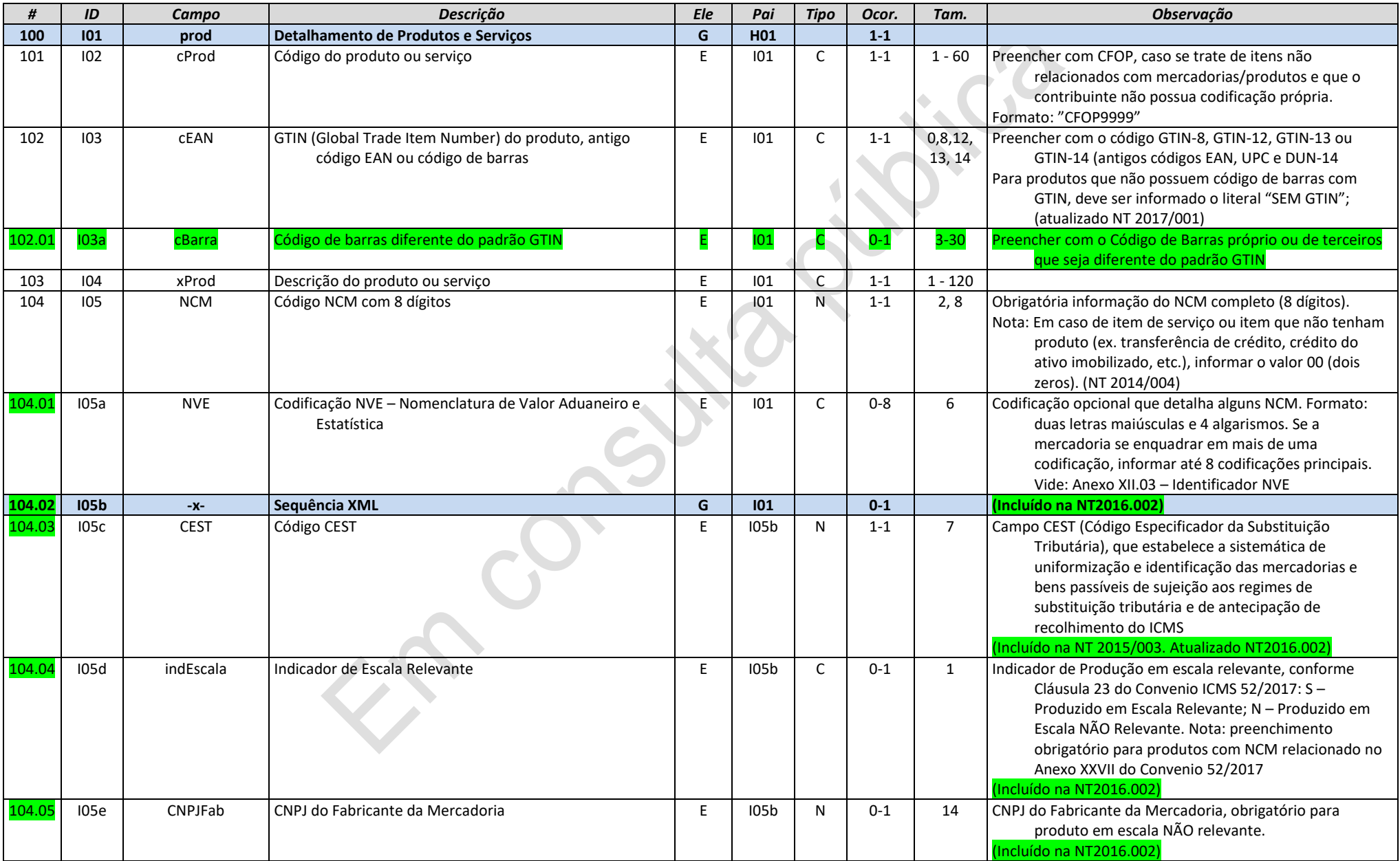

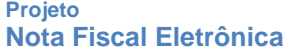

**Nota Fiscal Eletrônica NT 2020.005 MINUTA - Criação e Atualização de Regras de Validação**

NFe<sup>'</sup>

**NFCe** 

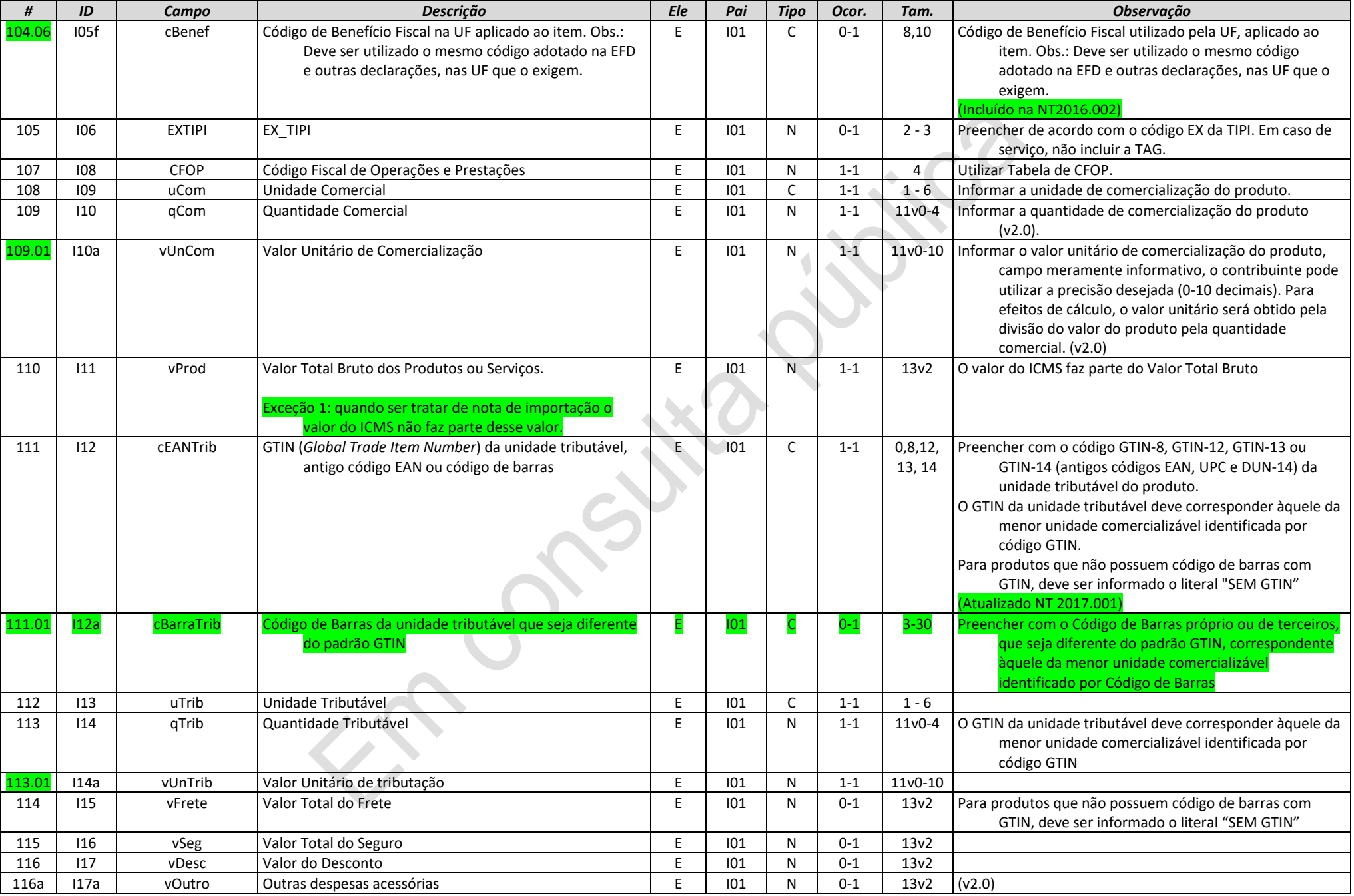

**Nota Fiscal Eletrônica NT 2020.005 MINUTA - Criação e Atualização de Regras de Validação**

**FCe** 

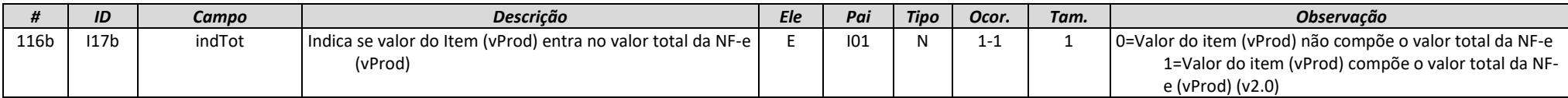

# **3.2. Grupo I01. Produtos e Serviços / Declaração de Importação**

<span id="page-8-0"></span>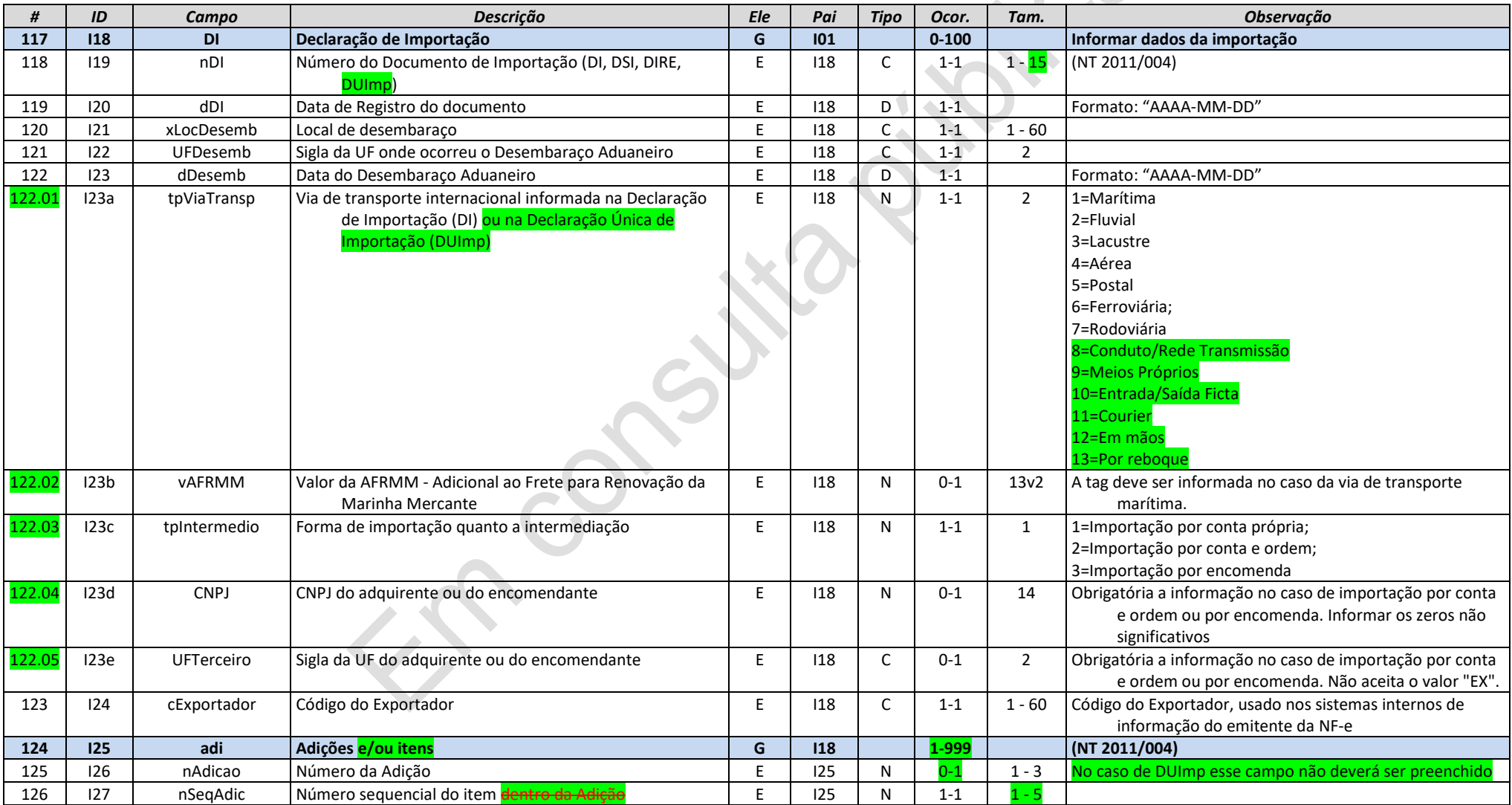

**Nota Fiscal Eletrônica NT 2020.005 MINUTA - Criação e Atualização de Regras de Validação**

**FCe** 

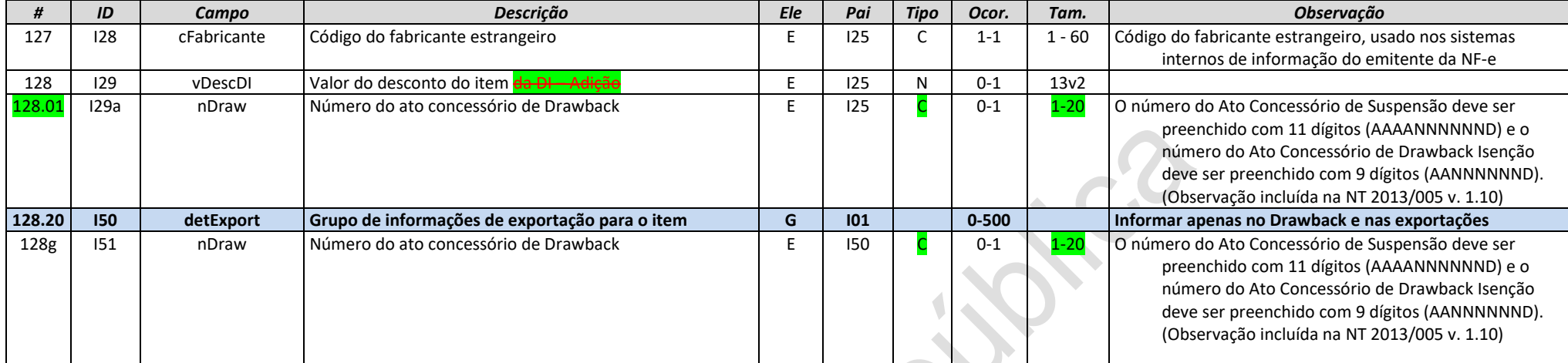

# **3.3. Grupo I80. Rastreabilidade de produto**

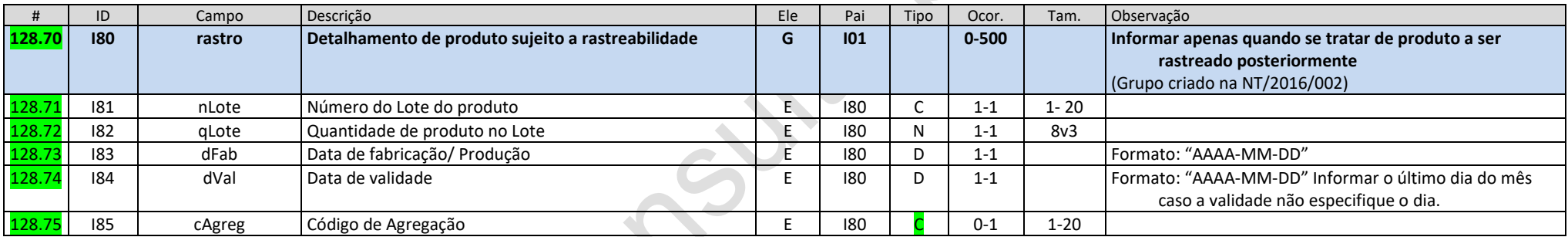

# **3.4. Grupo N. Grupo Tributação do ICMS=10**

<span id="page-9-1"></span><span id="page-9-0"></span>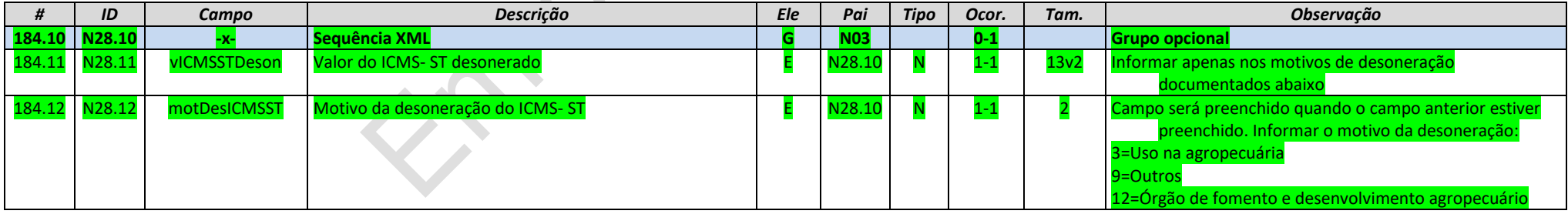

# **3.5. Grupo N. Grupo tributação do ICMS=51**

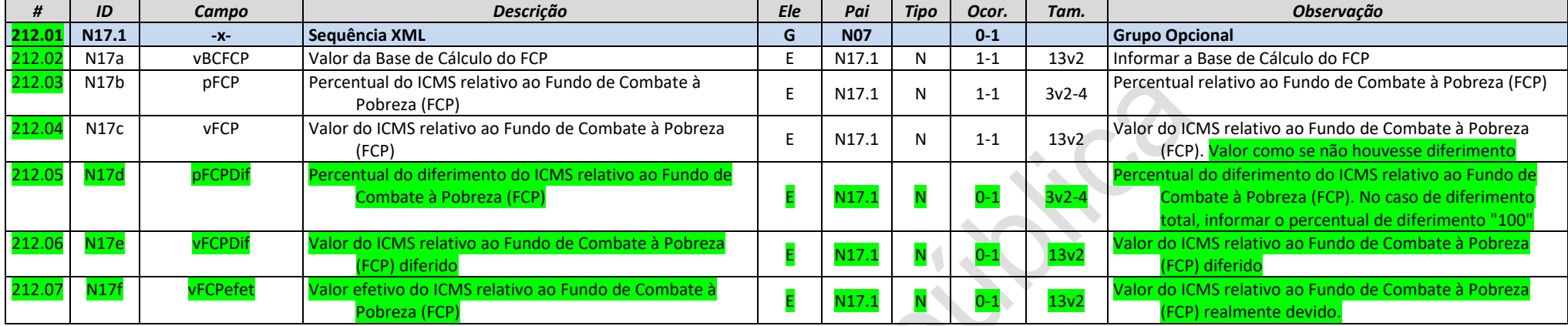

# **3.6. Grupo N. Grupo Tributação do ICMS=70**

<span id="page-10-1"></span><span id="page-10-0"></span>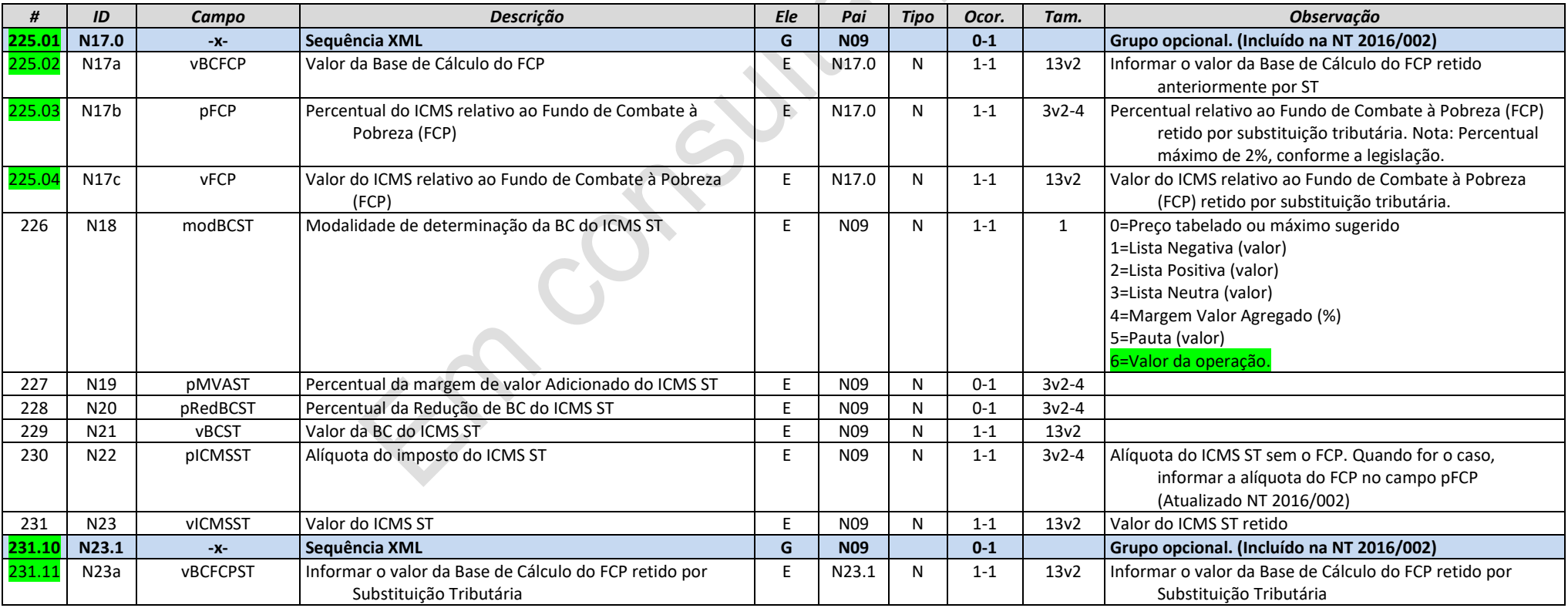

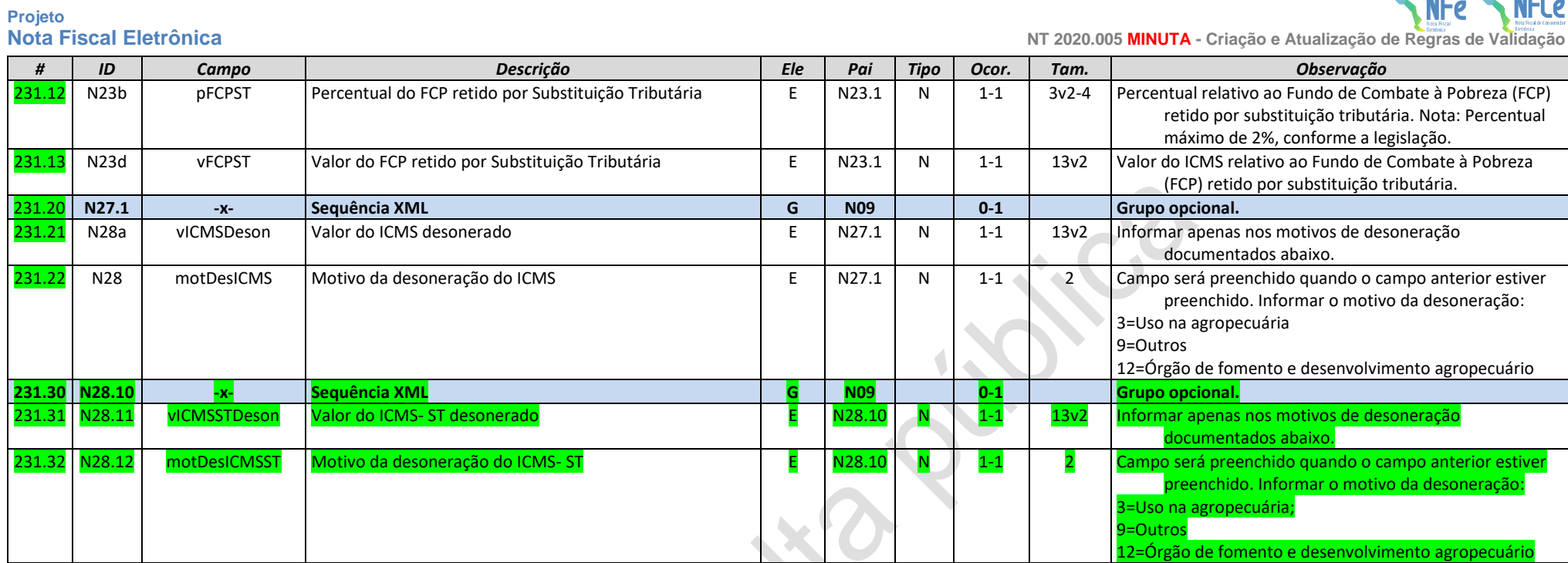

# **3.7. Grupo N. Grupo Tributação do ICMS=90**

<span id="page-11-0"></span>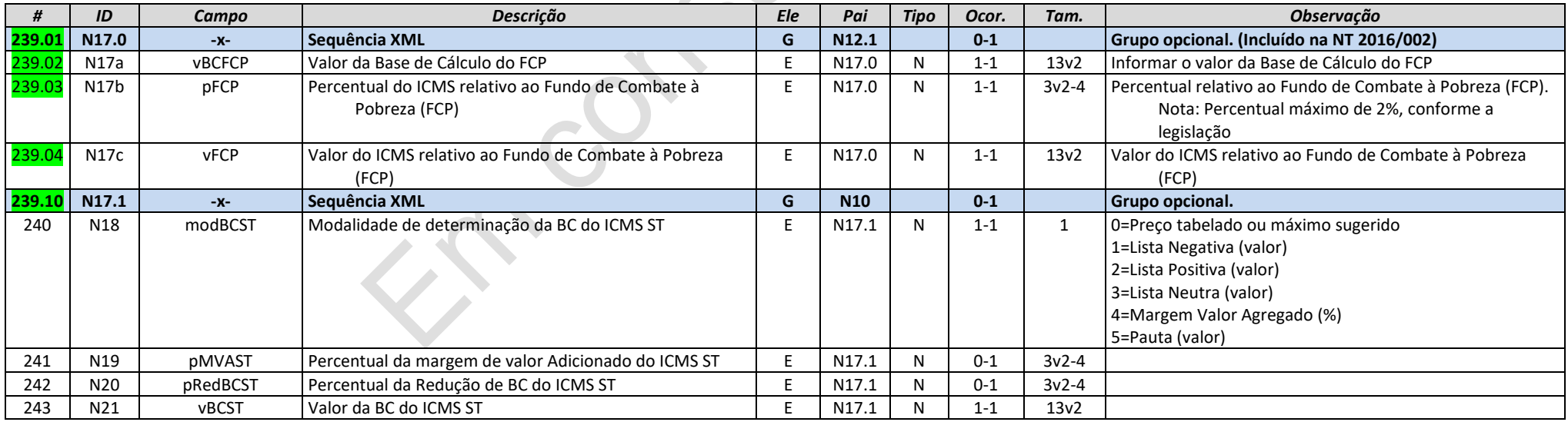

**FCe** 

**Nota Fiscal Eletrônica NT 2020.005 MINUTA - Criação e Atualização de Regras de Validação**

**NFe** 

**NFCe** 

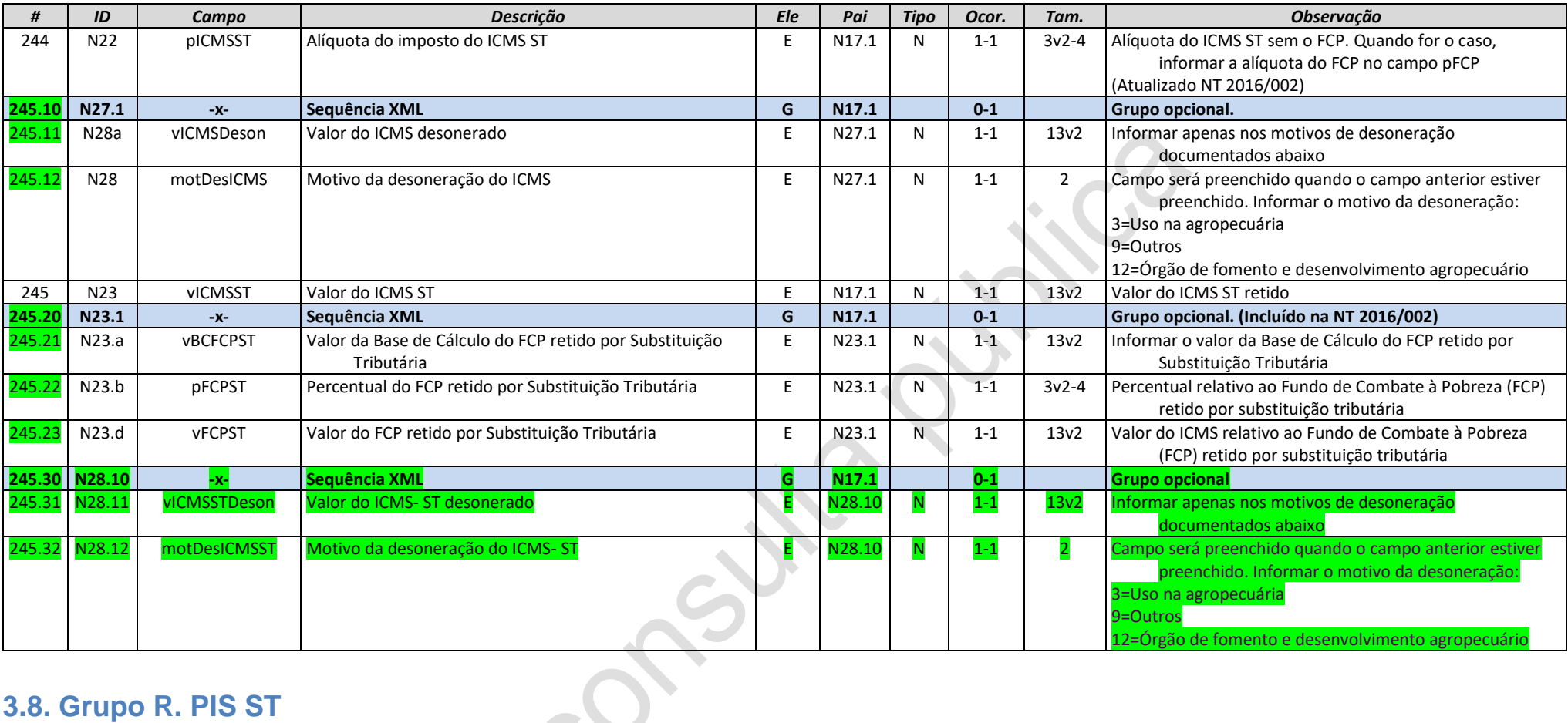

# **3.8. Grupo R. PIS ST**

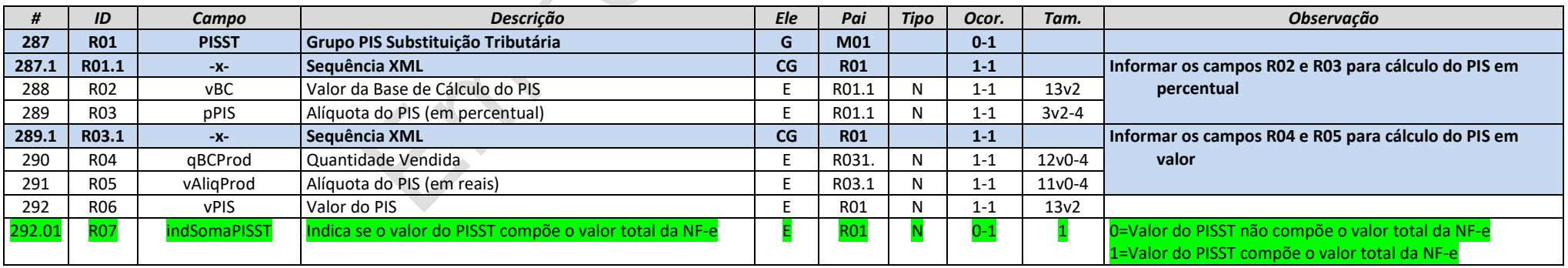

# <span id="page-12-1"></span><span id="page-12-0"></span>**3.9. Grupo T. COFINS ST**

**Nota Fiscal Eletrônica NT 2020.005 MINUTA - Criação e Atualização de Regras de Validação**

**NFe** 

**NFCe** 

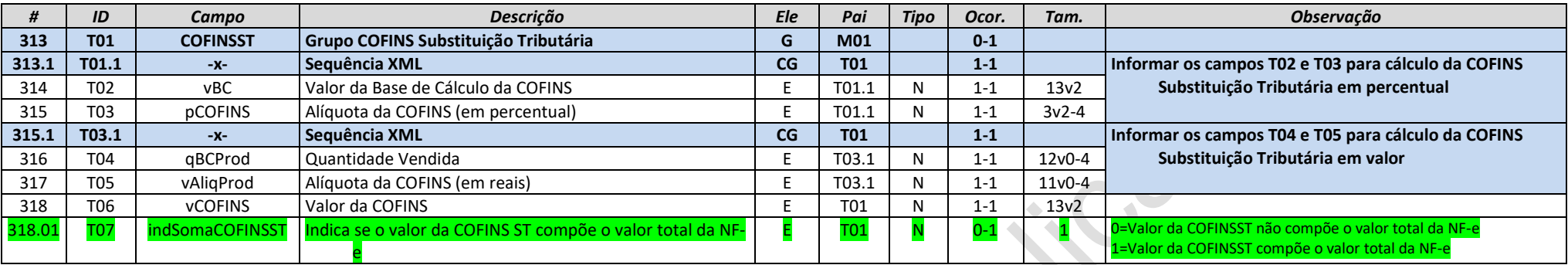

Consultation

Joseph

# **4. Detalhamento das Validações- Autorização**

# **I. Produtos e Serviços**

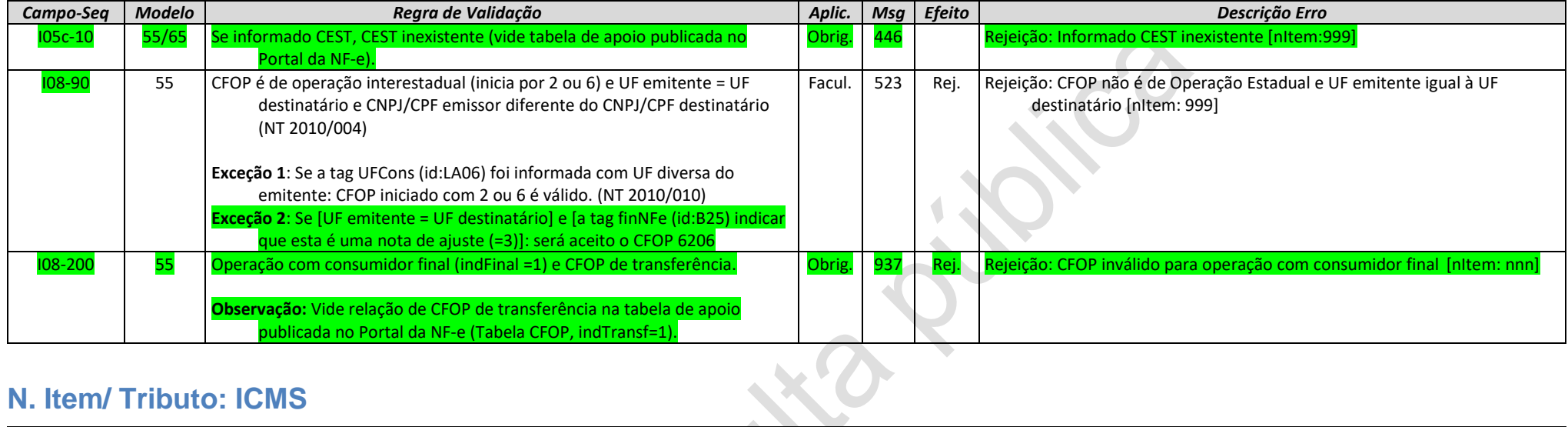

### **N. Item/ Tributo: ICMS**

<span id="page-14-2"></span><span id="page-14-1"></span><span id="page-14-0"></span>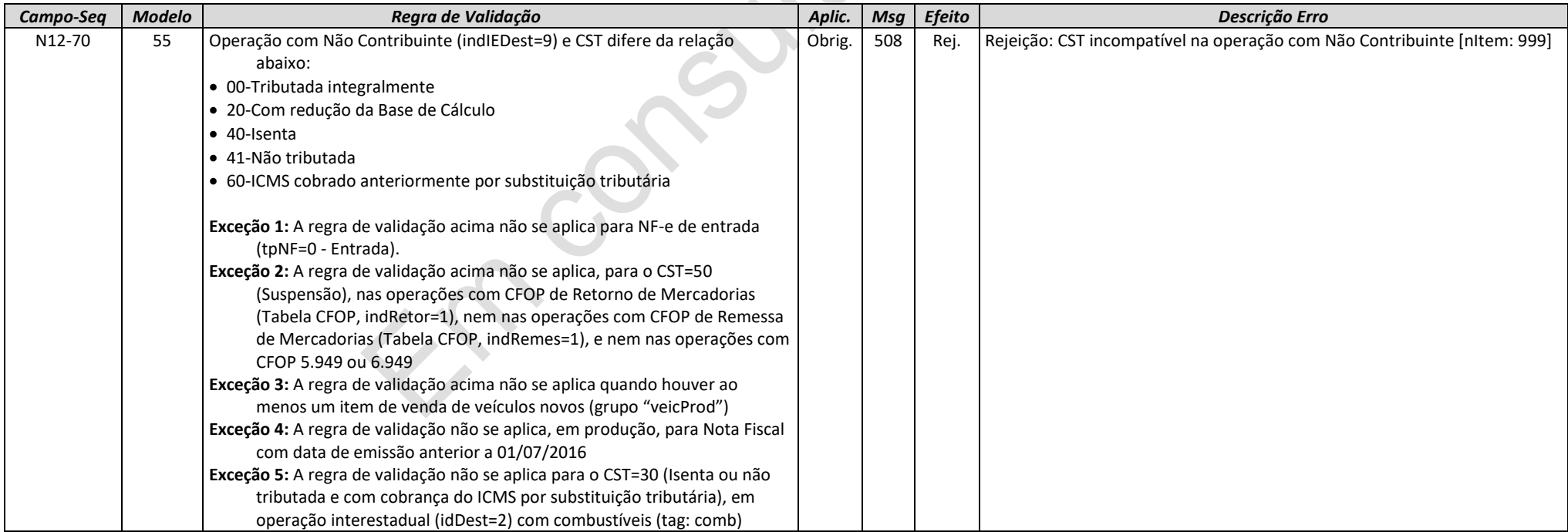

**Nota Fiscal Eletrônica NT 2020.005 MINUTA - Criação e Atualização de Regras de Validação**

**NFe** 

**NFCe** 

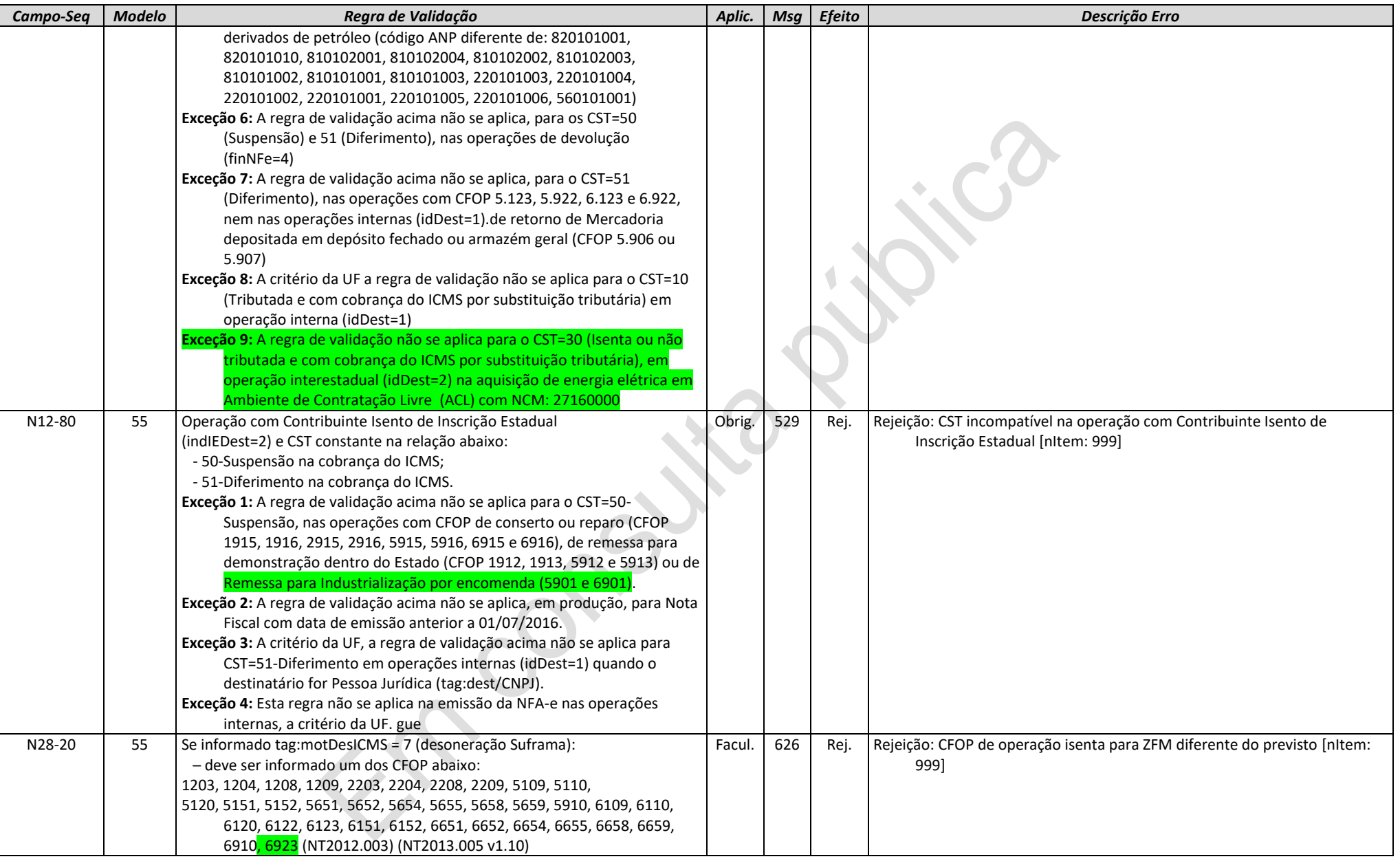

# **NA. Item/ICMS para UF de Destino**

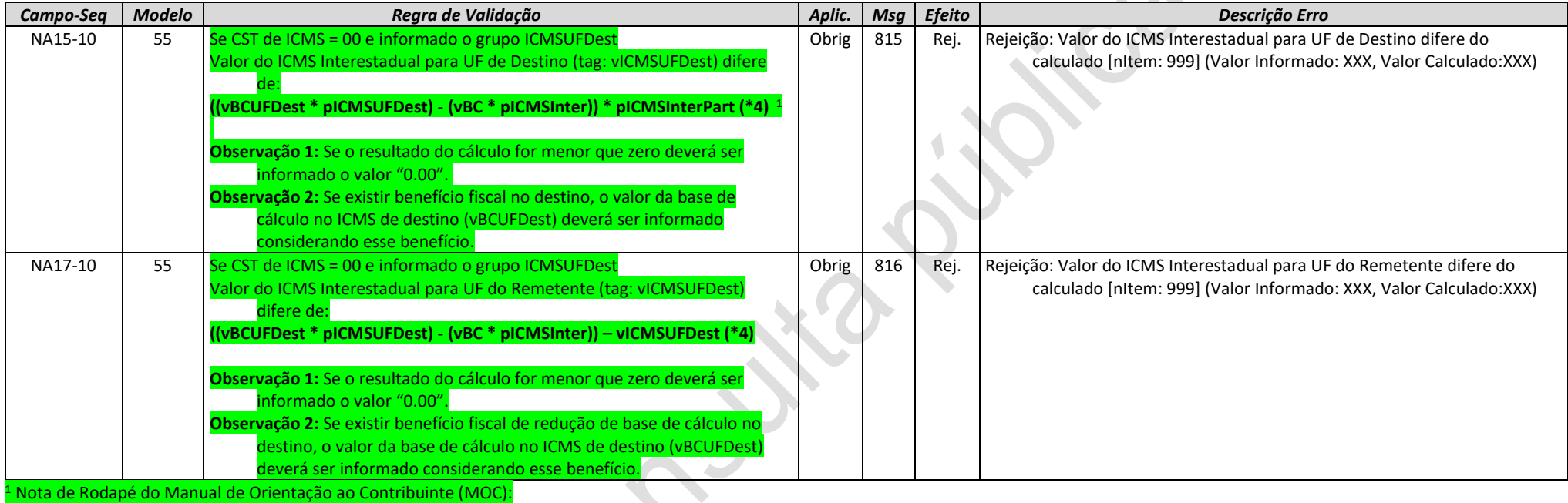

<span id="page-16-0"></span>(\*4) O valor resultante da multiplicação deve ser arredondado para um valor numérico com duas casas decimais. Considerar uma tolerância de R\$ 0,01 para mais ou para menos na validação.

#### **W. Total da NF-e**

<span id="page-16-1"></span>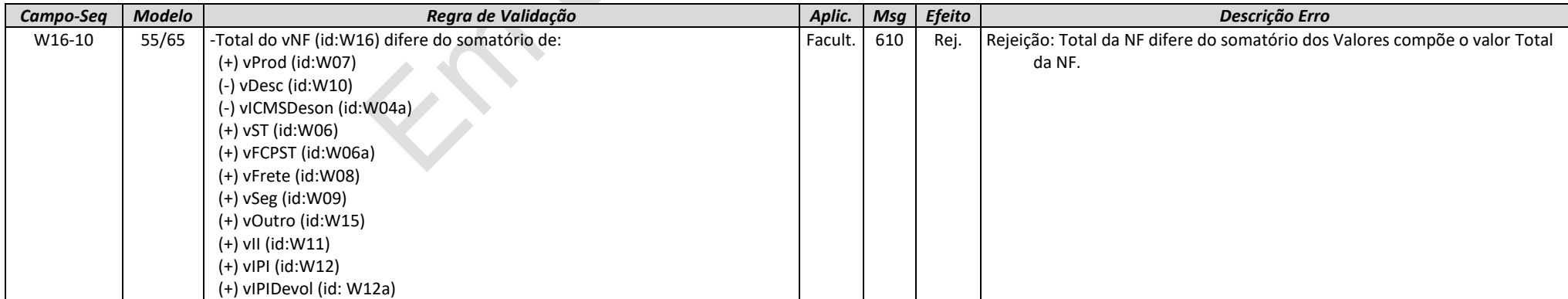

**Nota Fiscal Eletrônica NT 2020.005 MINUTA - Criação e Atualização de Regras de Validação**

*<u>NFCe</u>* 

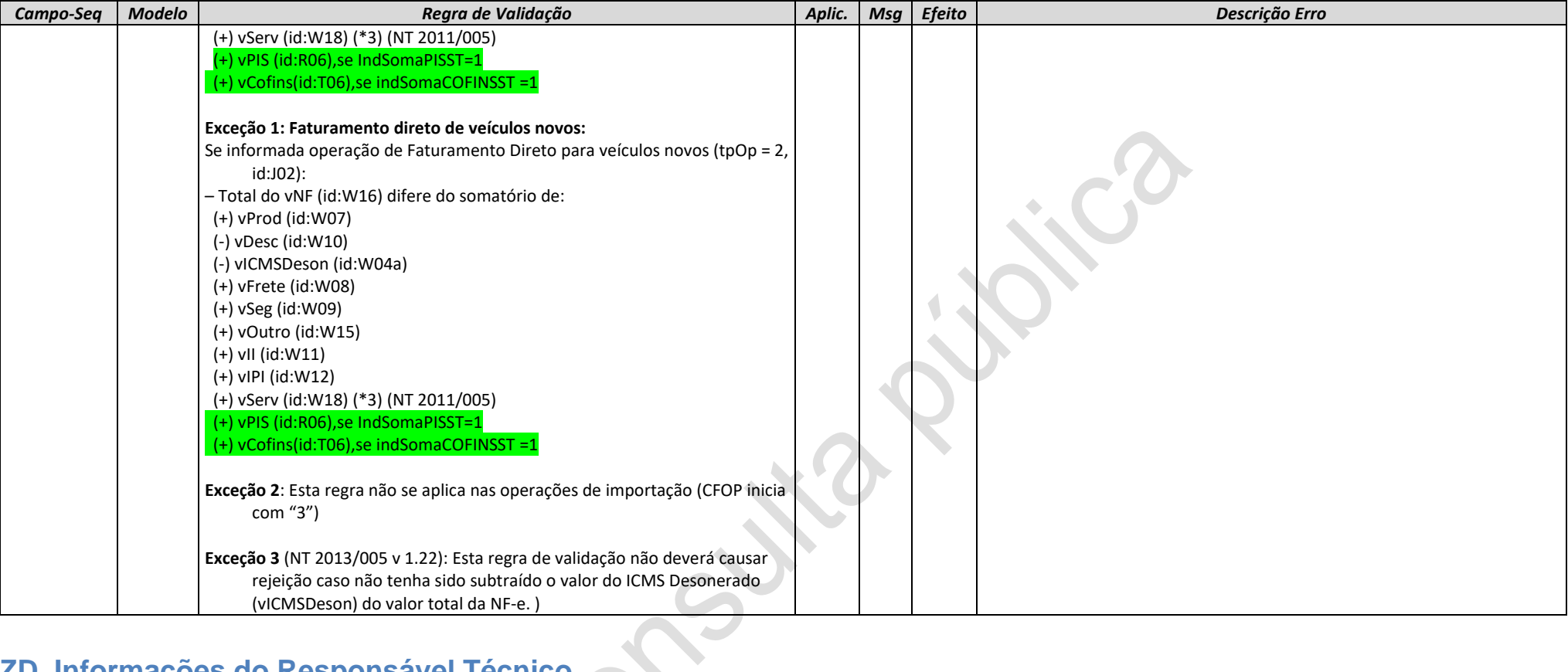

# **ZD. Informações do Responsável Técnico**

<span id="page-17-0"></span>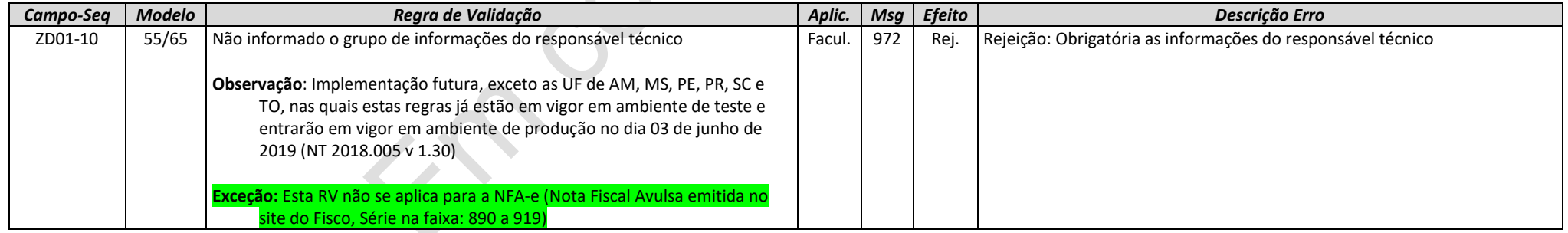

**Nota Fiscal Eletrônica NT 2020.005 MINUTA - Criação e Atualização de Regras de Validação**

**FCe** 

**NFe** 

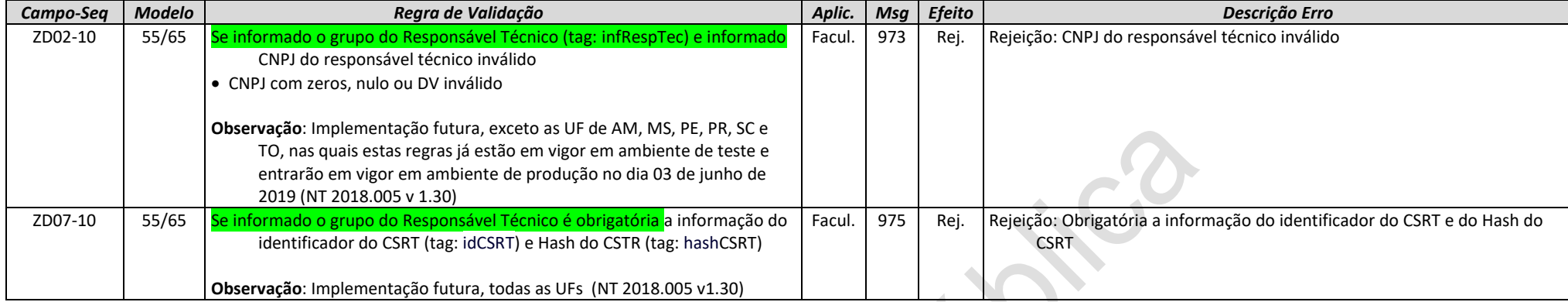

#### **5. Banco de Dados: Destinatário**

<span id="page-18-0"></span>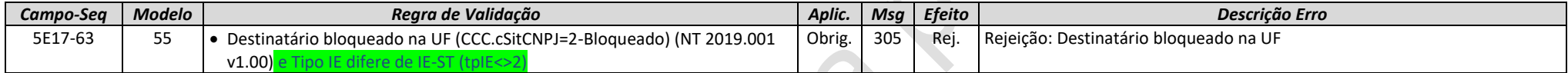

compute

# **5. Detalhamento das Validações- Registro de Eventos- Cancelamento**

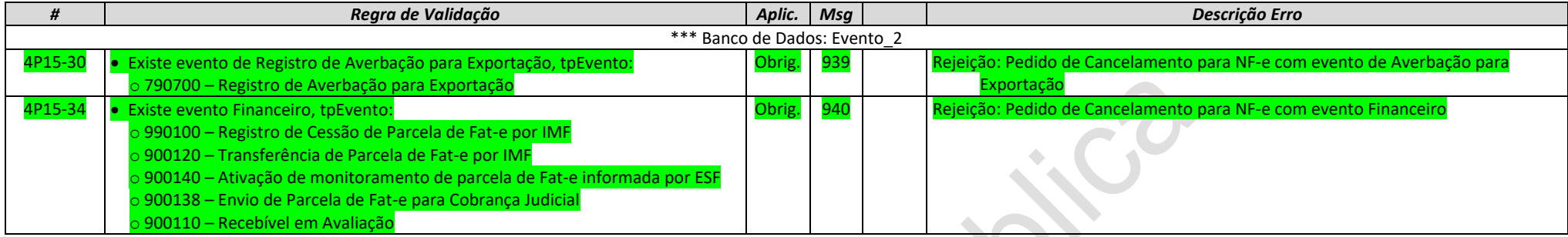

# **6. Novos códigos de Rejeição**

<span id="page-19-1"></span><span id="page-19-0"></span>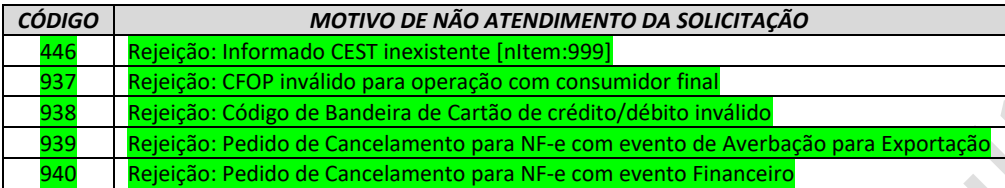